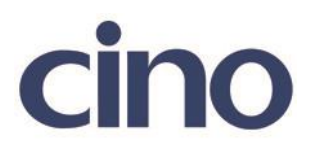

## バーコードリーダー設定表

(設定項目:ライトソースオンタイム)

設定内容:読み取り LED の照射時間を設定します。 (オルタネイティブモード、レベルモード、プレゼンテーションモード設定時に有効)

以下のバーコードを順番に読み取って設定して下さい。

①:設定開始 

②:ライトソースオンタイム設定

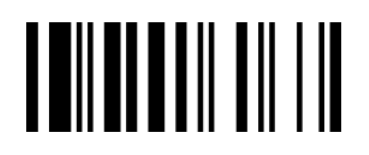

下記の設定項目のいずれかを選択してください。

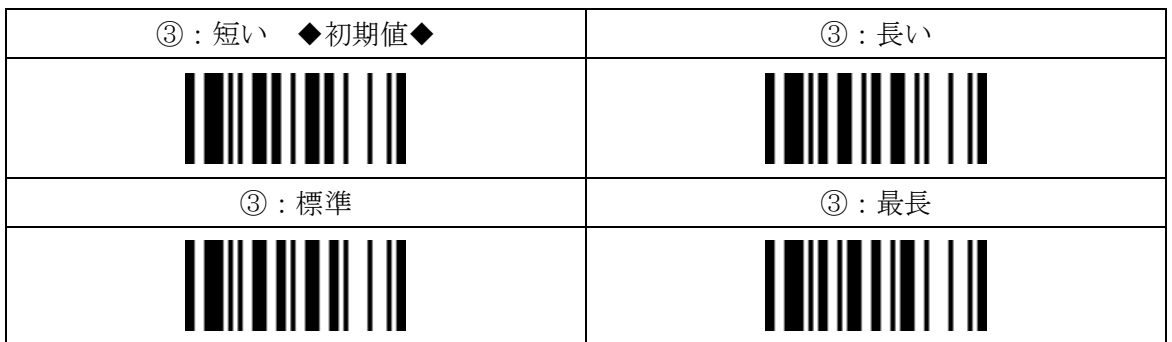

④:設定終了

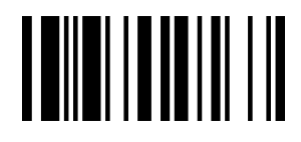

201707